$\mathbf 1$ 

Table of Contents

## **Index**

Unit 1

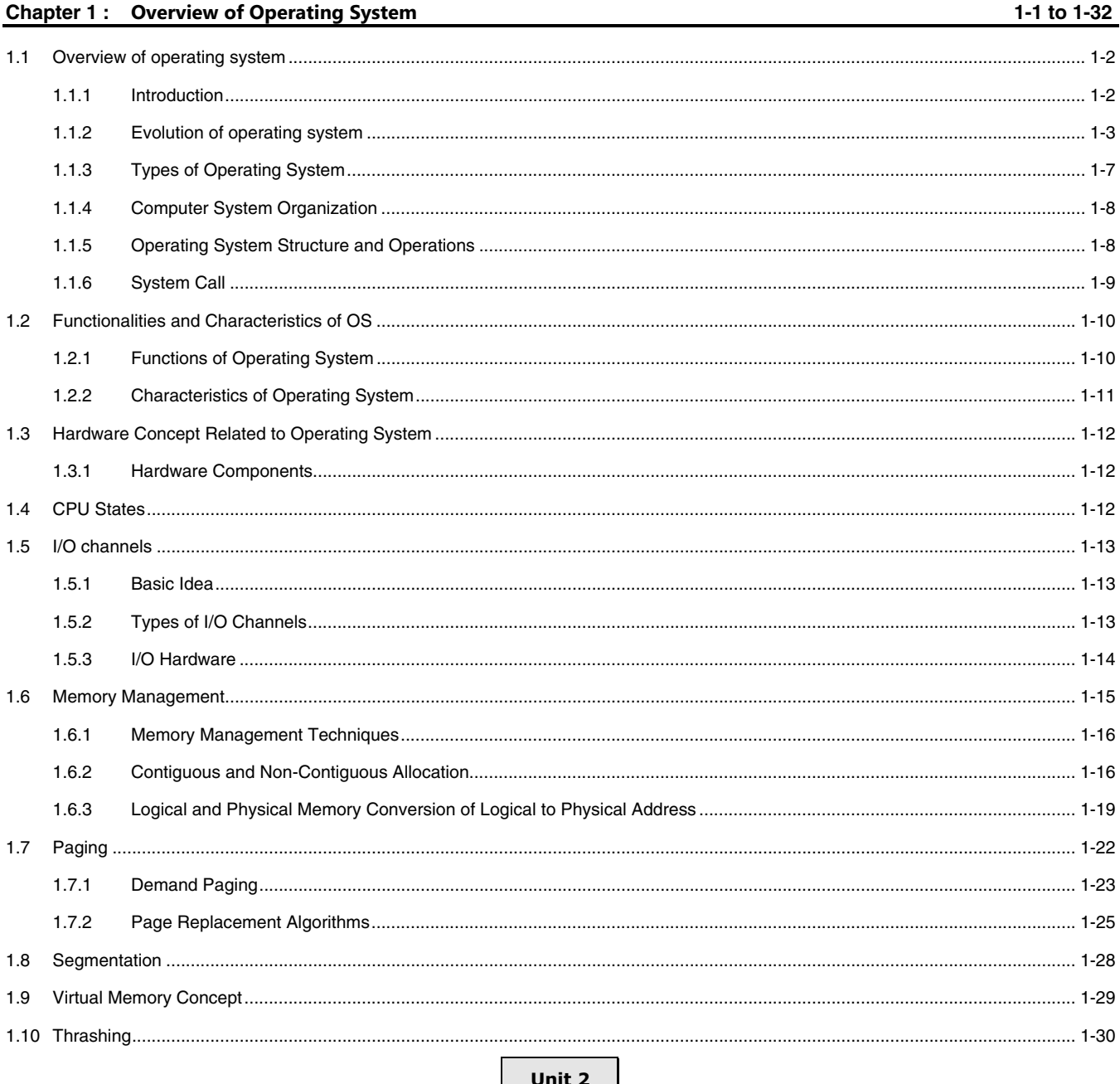

## **Chapter 2: Process Management and synchronization** 2-1 to 2-35  $2.1.1$  $2.1.2$  $2.1.3$

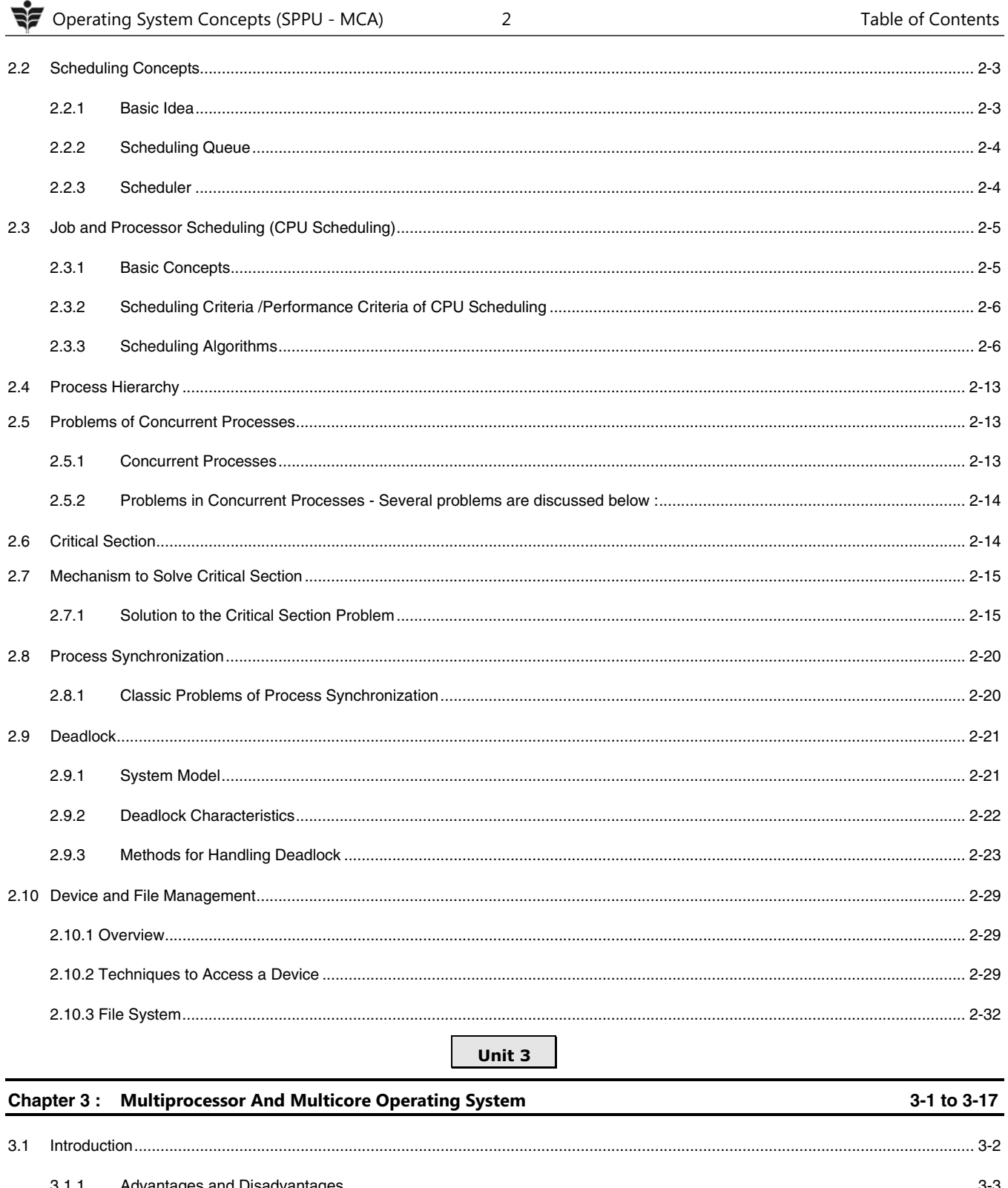

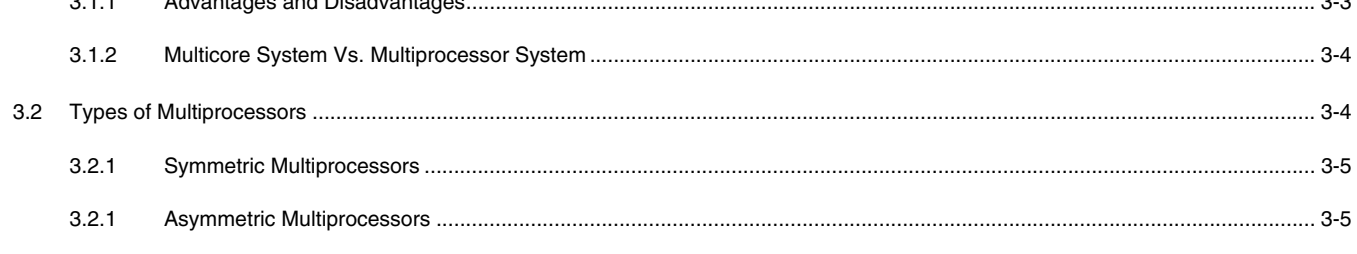

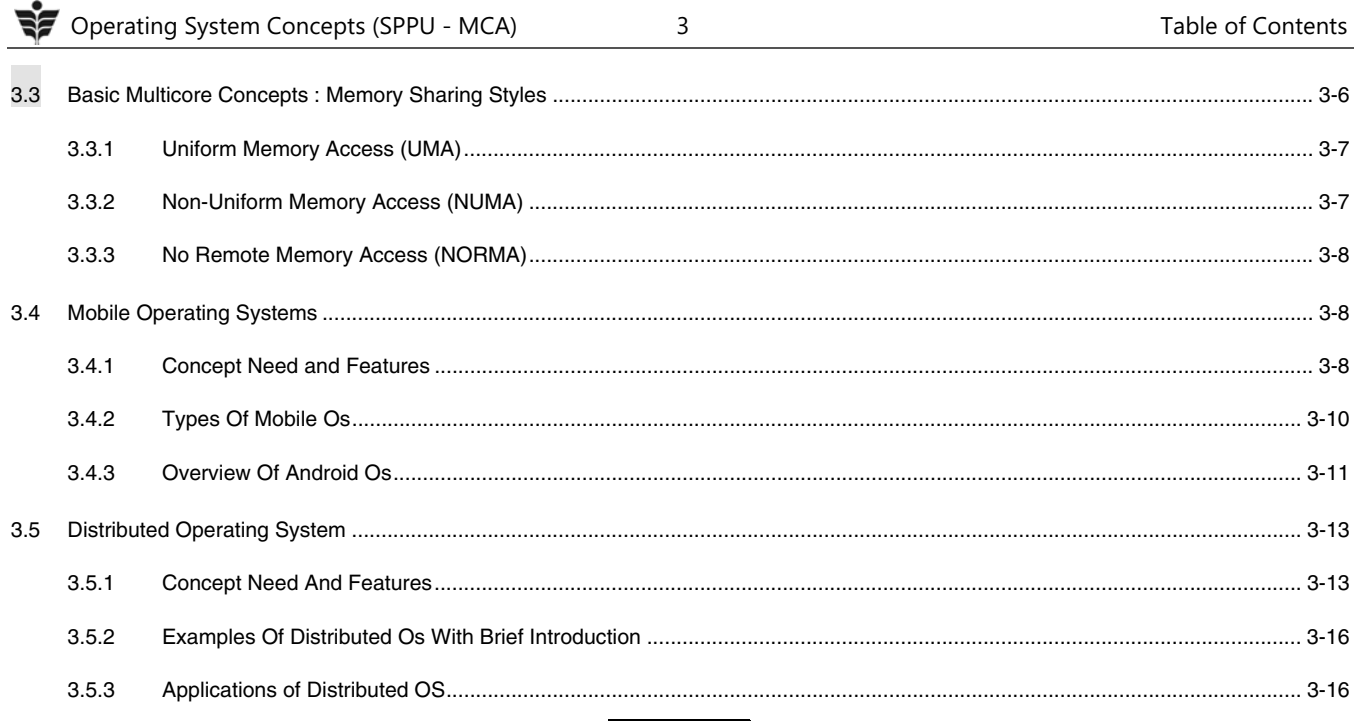

Unit 4

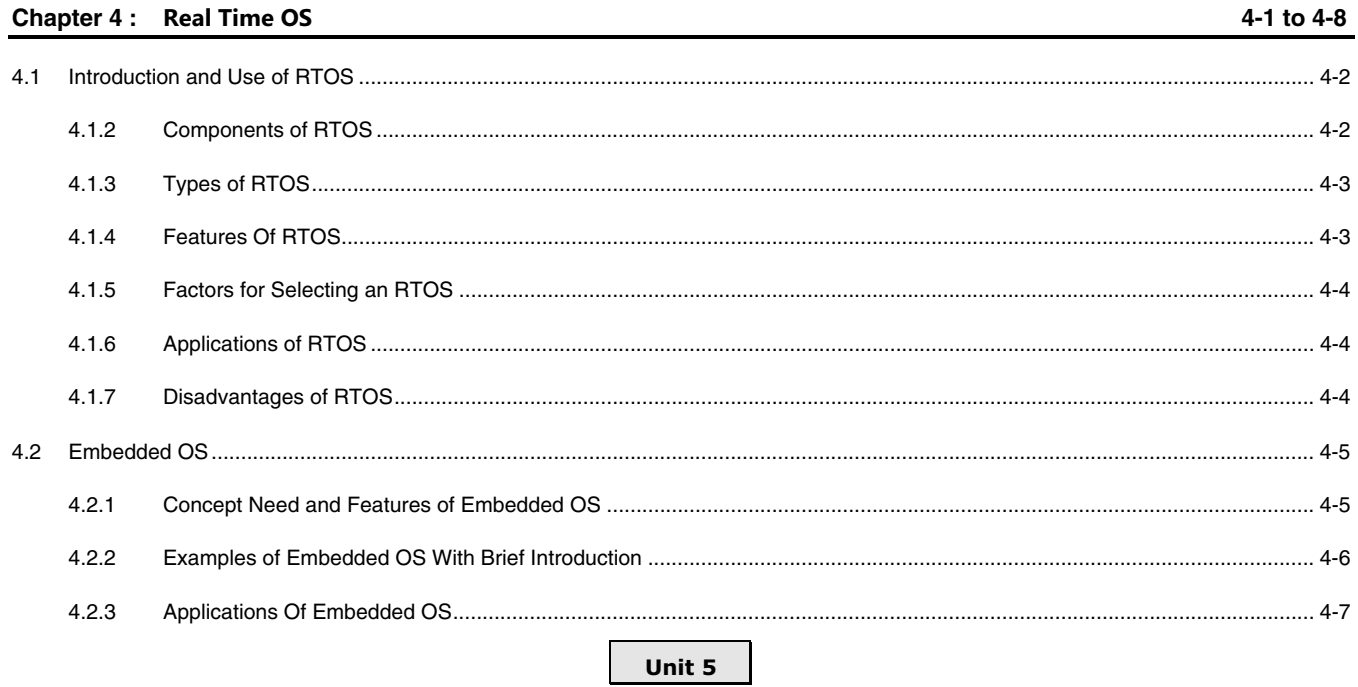

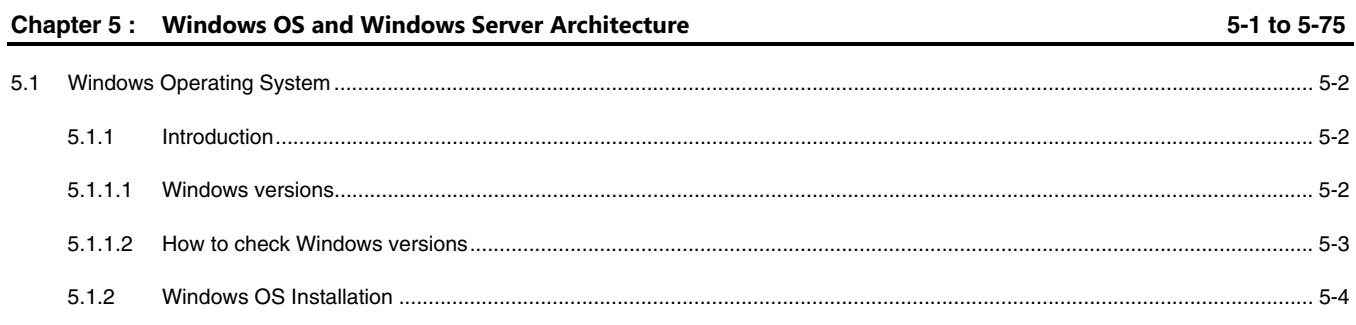

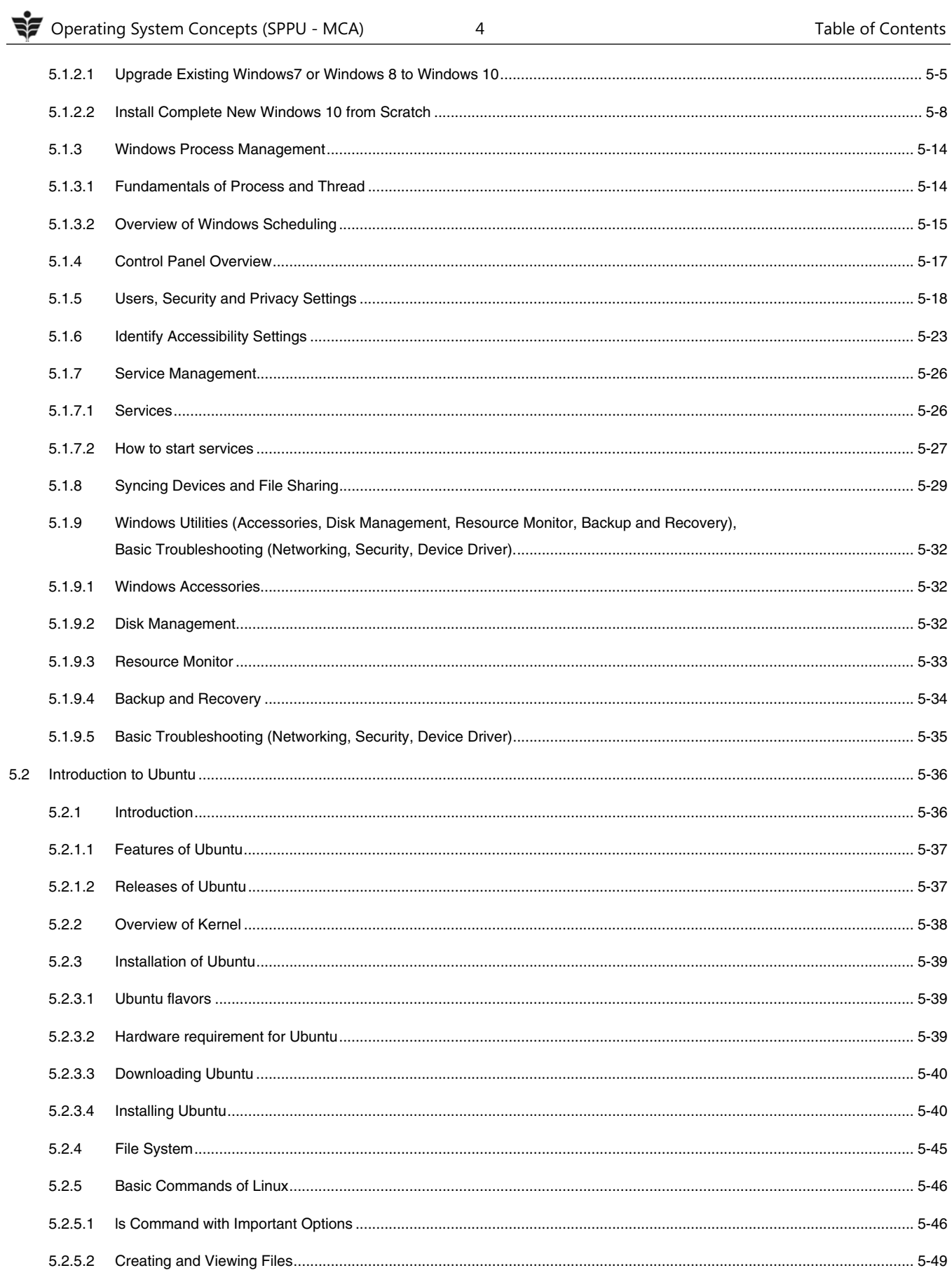

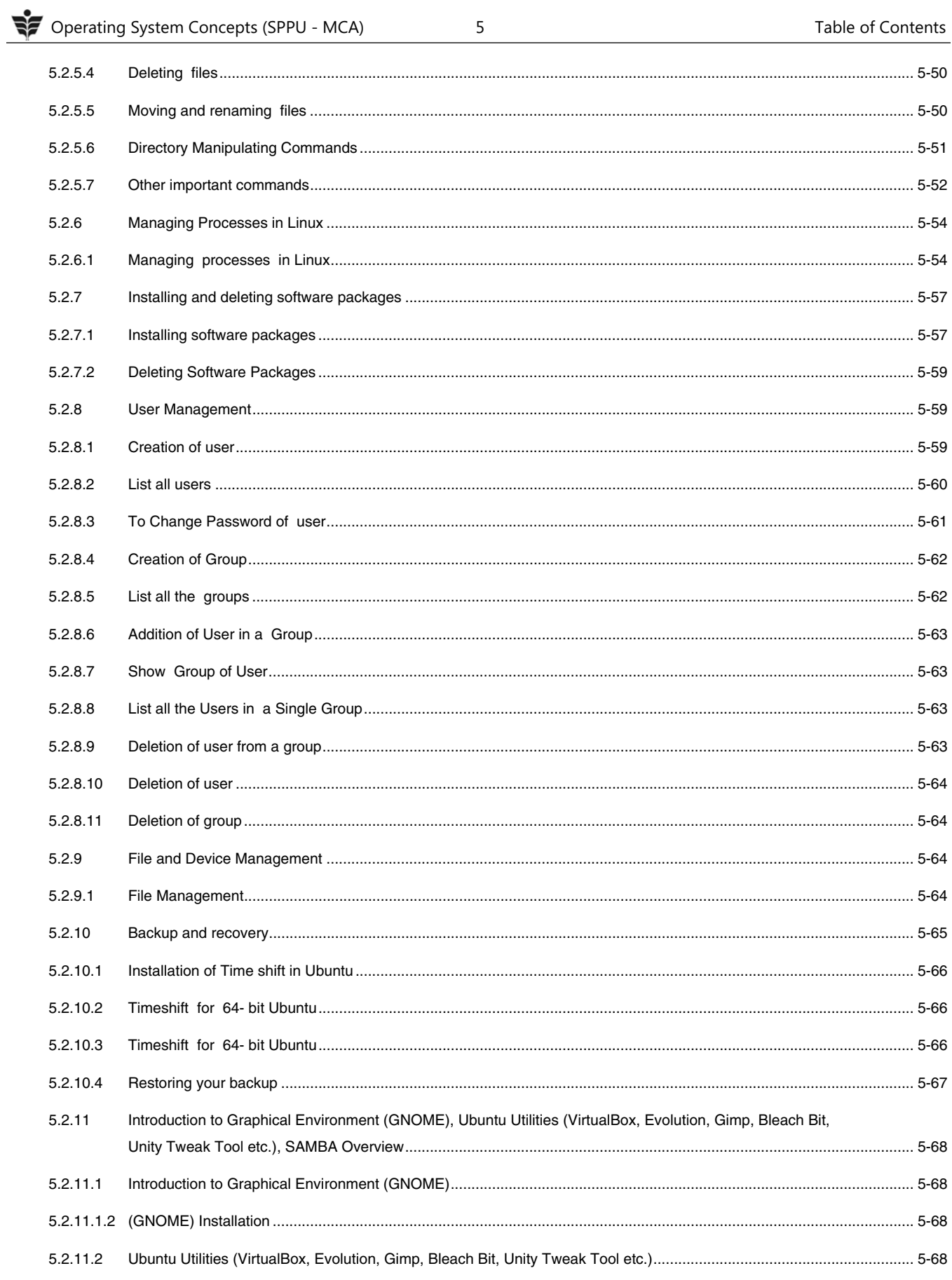

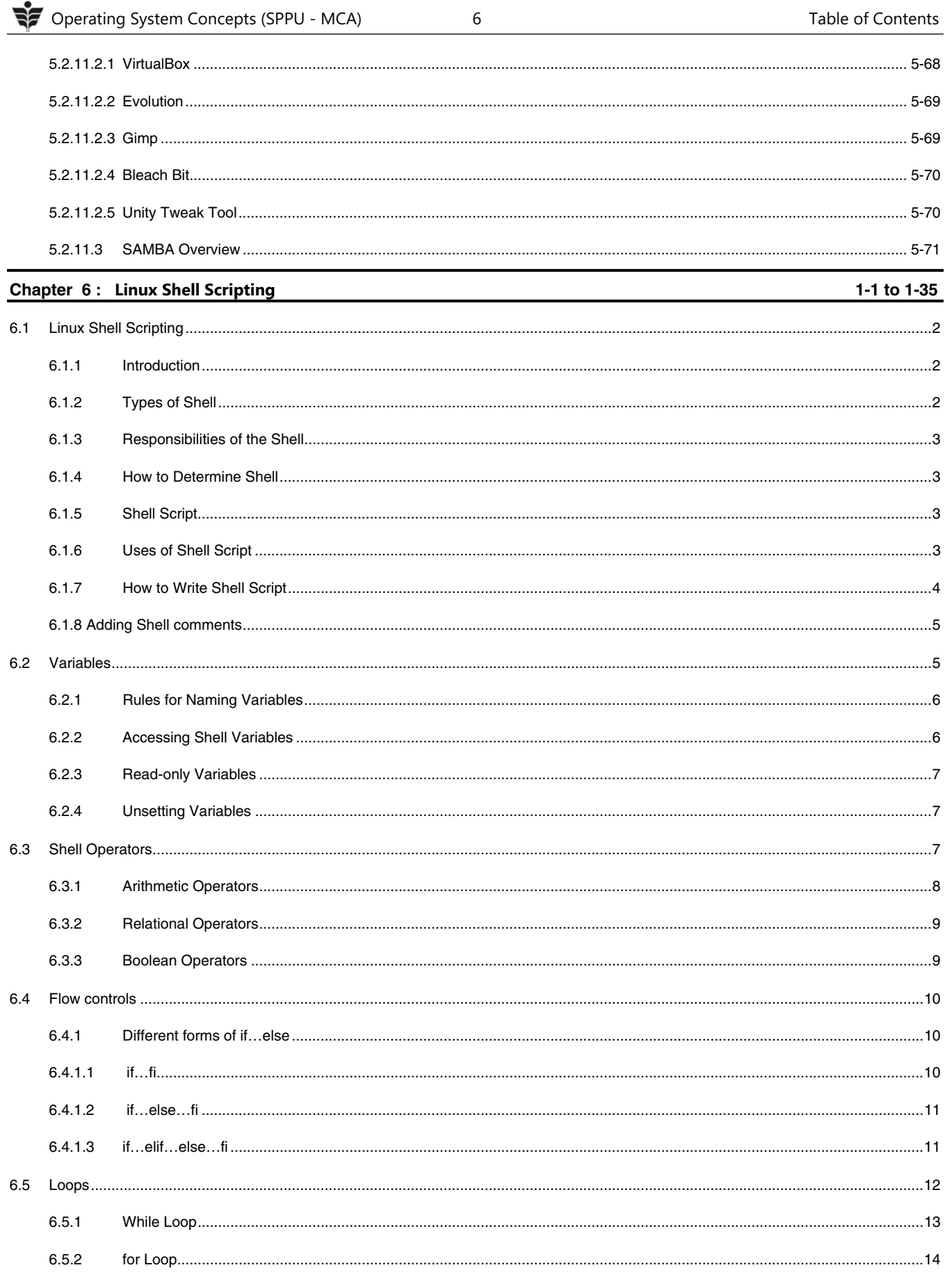

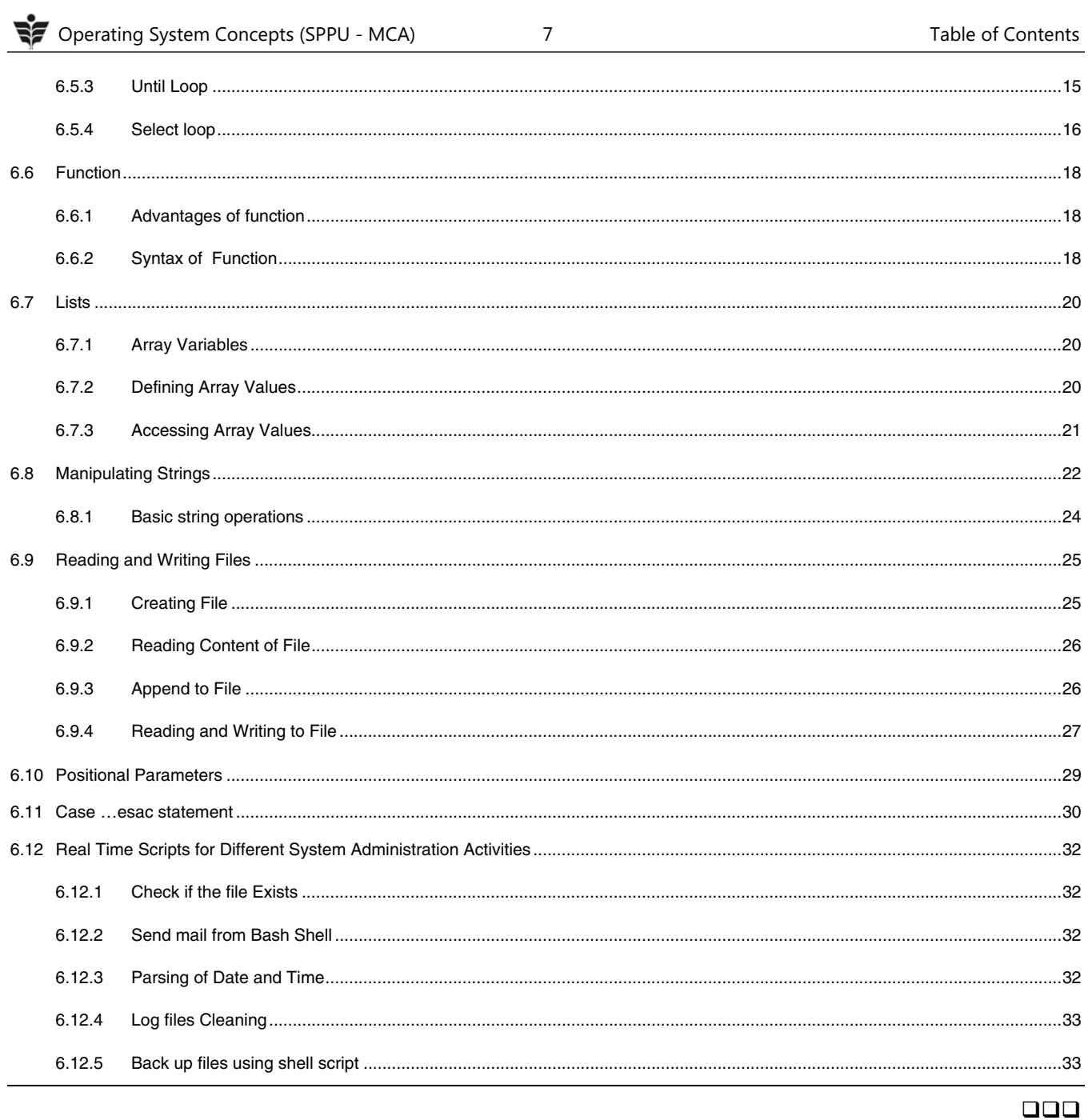